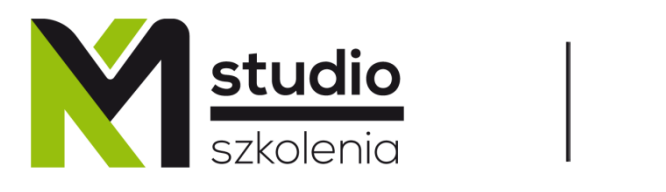

-г

Inspirujemy do rozwoju

┑

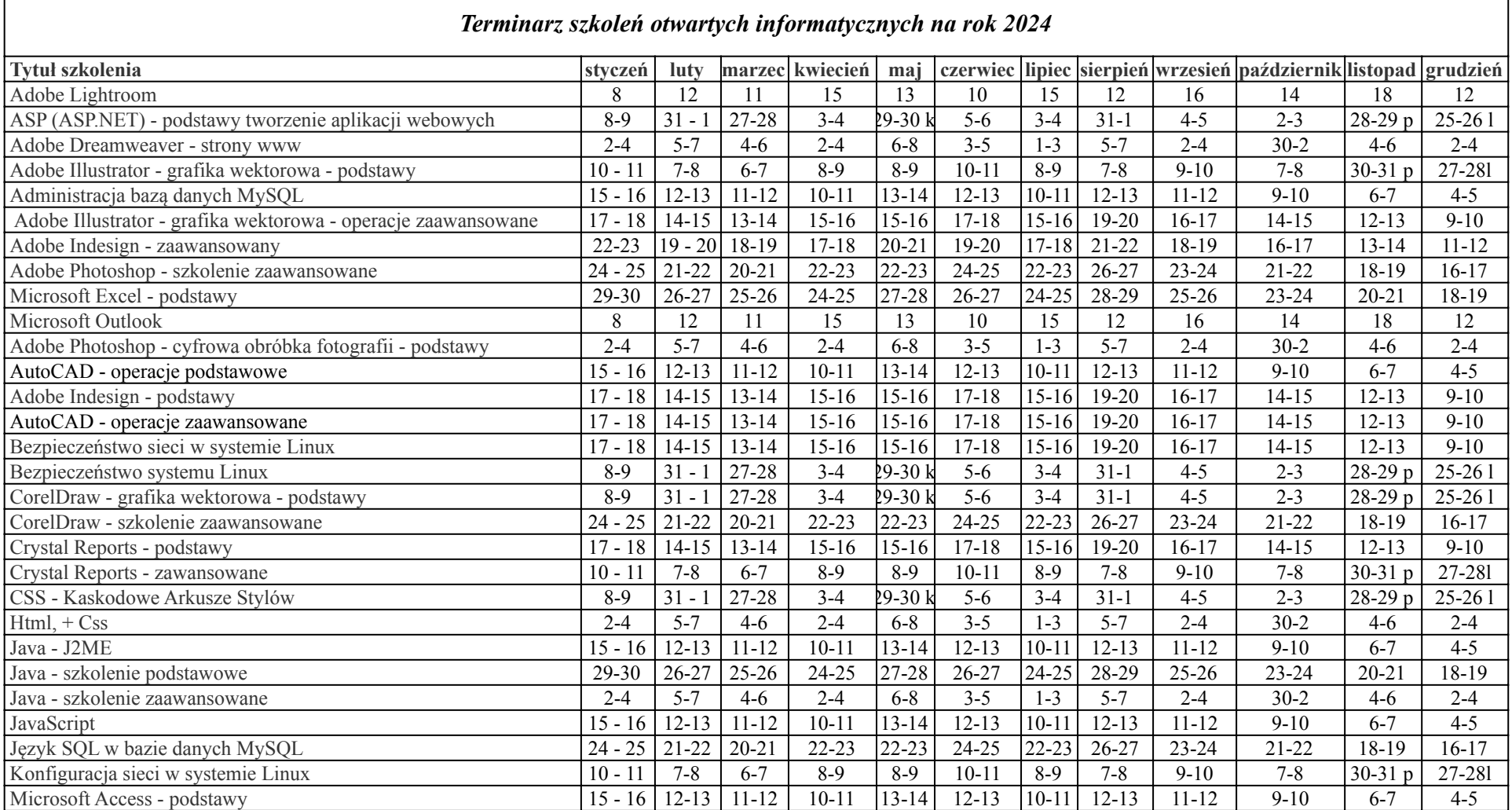

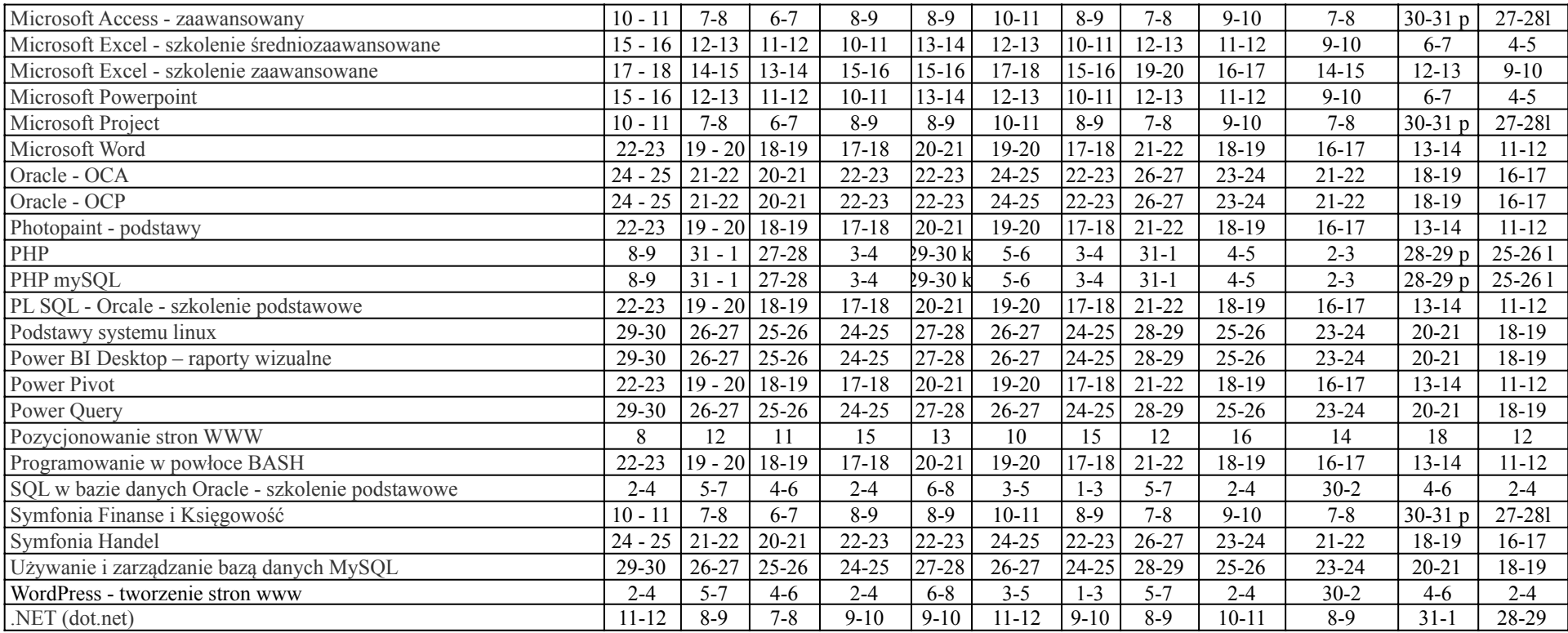

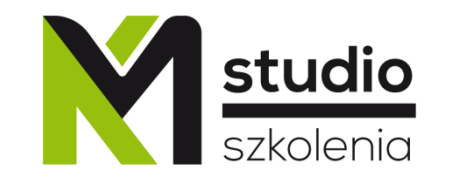

## Inspirujemy do rozwoju

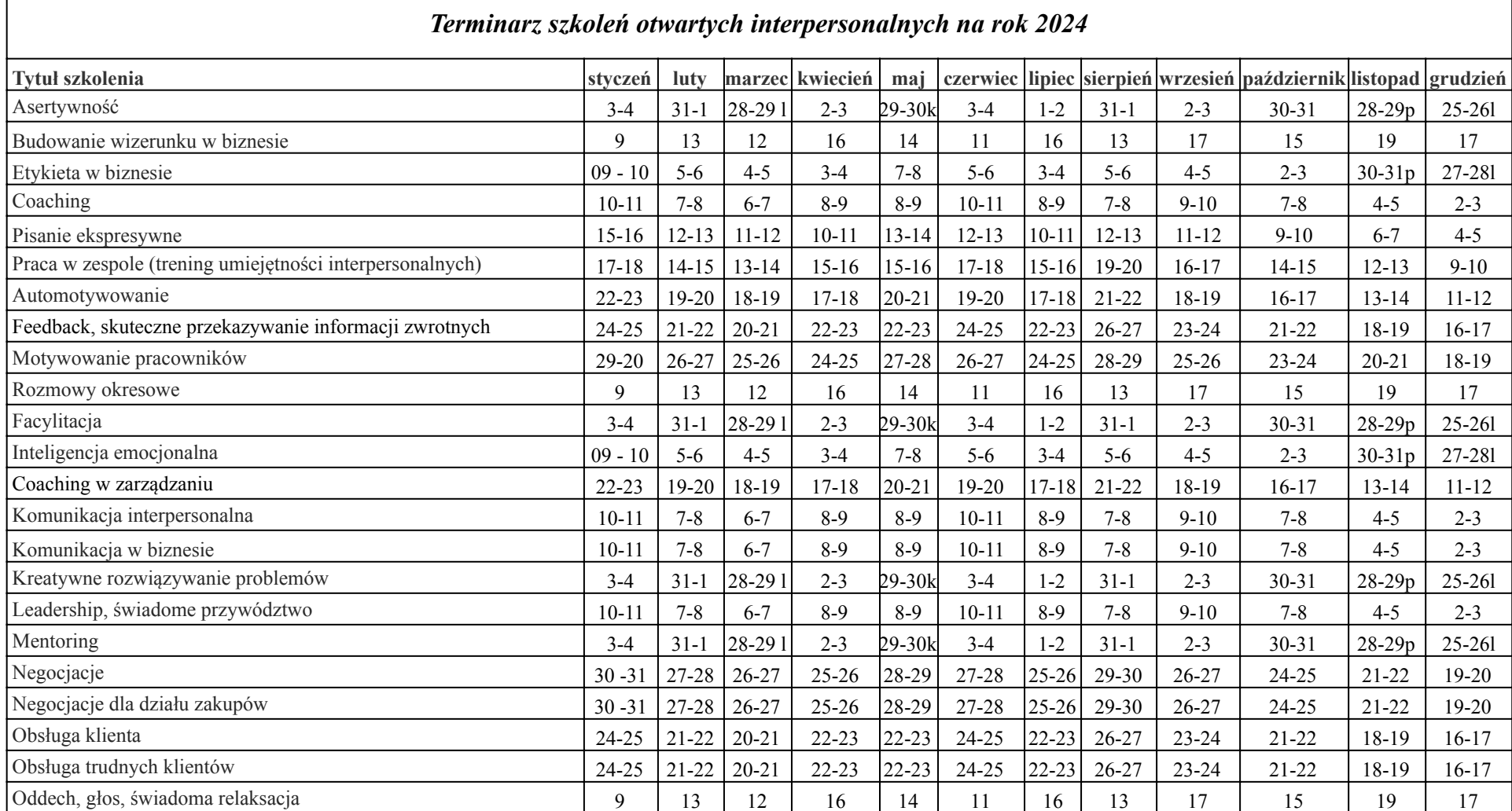

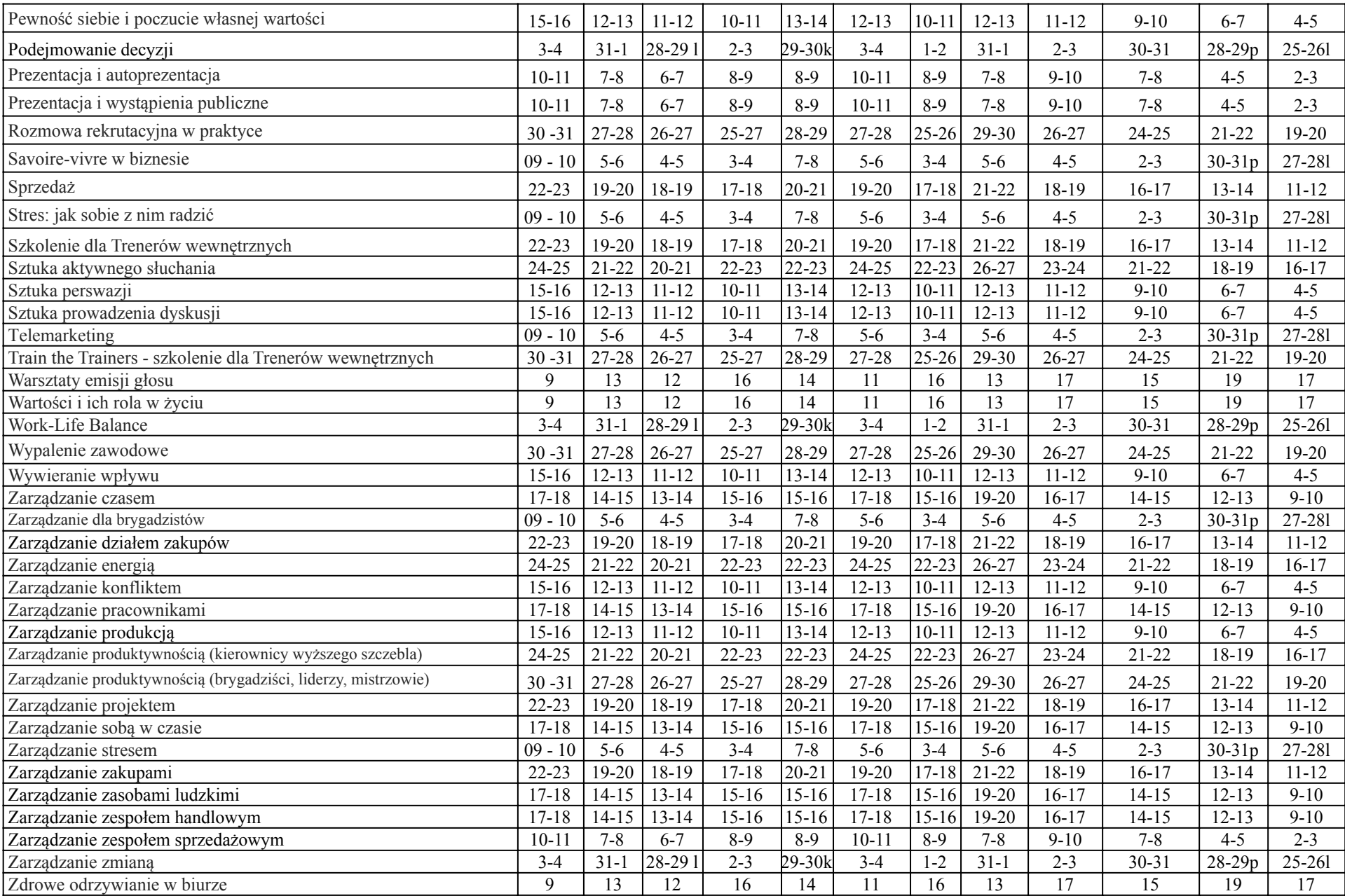